# **Instrukcja obsługi**

# Przewodowy czytnik kodów kreskowych 2D HD320A

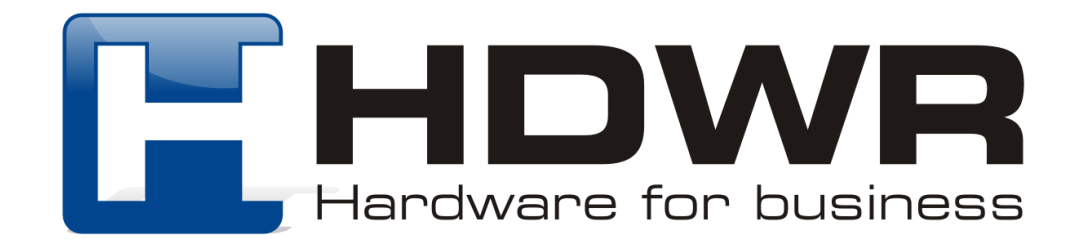

### Specyfikacja:

- **Źródło światła:** 650nm nm LED
- **Materiał wykonania:** ABS+PC
- **Metoda skanowania:** ręczne/ automatyczne
- **Potwierdzenie (światło):** dioda LED (niebieska, zielona)
- **Potwierdzenie (dźwięk):** dwa rodzaje emitowanego dźwięku

## Specyfikacja pracy:

- **Szerokość odczytu:** 60mm@30mm, 98mm@100mm
- **Szybkość odczytu:** 200 razy/sekunda
- **Dokładność odczytu:** 0.10-0.825mm
- **Współczynnik błędu:** 1/800 milionów
- **Odczytywane kody:** EAN8, EAN13, EAN128 UPC-A, UPC-E, CODE128, CODE39, CODE93, CODE11, GS1-DATAE, INDUS25, IATA25, MATRIX25, CHINESE25, CODABAR, MSI, pozostałe jednowymiarowe
- **Interfejs:** USB /Virtual COM
- **Waga:** 220g
- **Temperatura pracy:** 0 do 45 (Celcjusz)
- **Temperatura przechowywania:** -40 do 60 (Celcjusz)
- **Wilgotność pracy:** 5% do 95%
- **Wilgotność przechowywania:** 5% do 95%

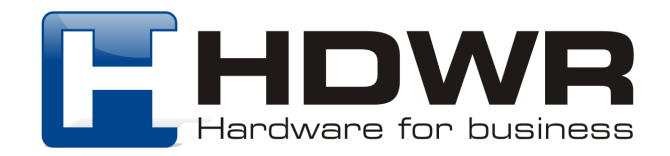

#### Cechy charakterystyczne:

- Interfejs Plug & Play
- Solidna sprawdzona konstrukcja
- Ergonomiczny design
- Odczyt wiodących rodzajów kodów kreskowych oraz kodów 2D

#### W skład zestawu wchodzi:

- czytnik
- podstawka
- kabel USB

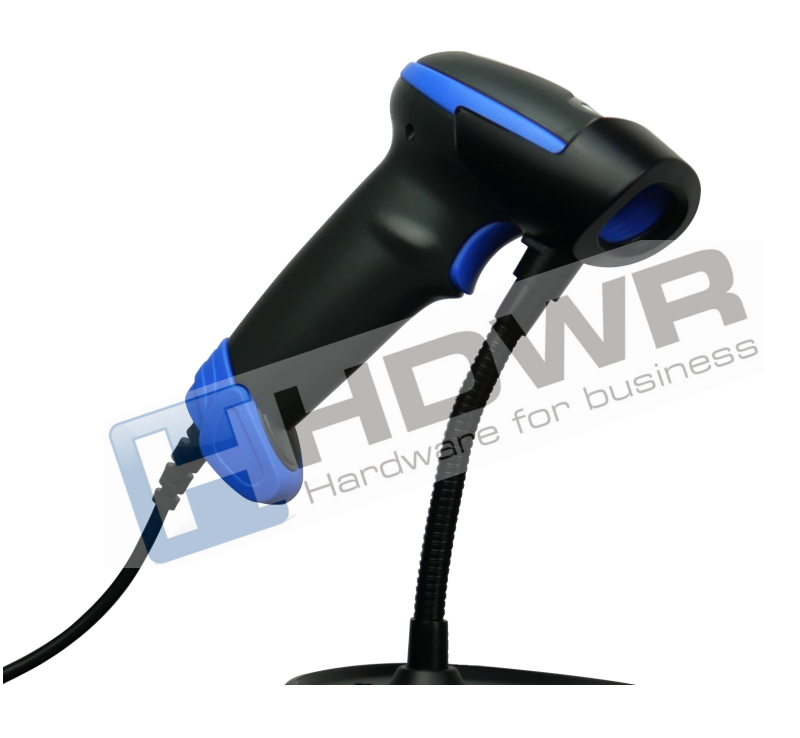

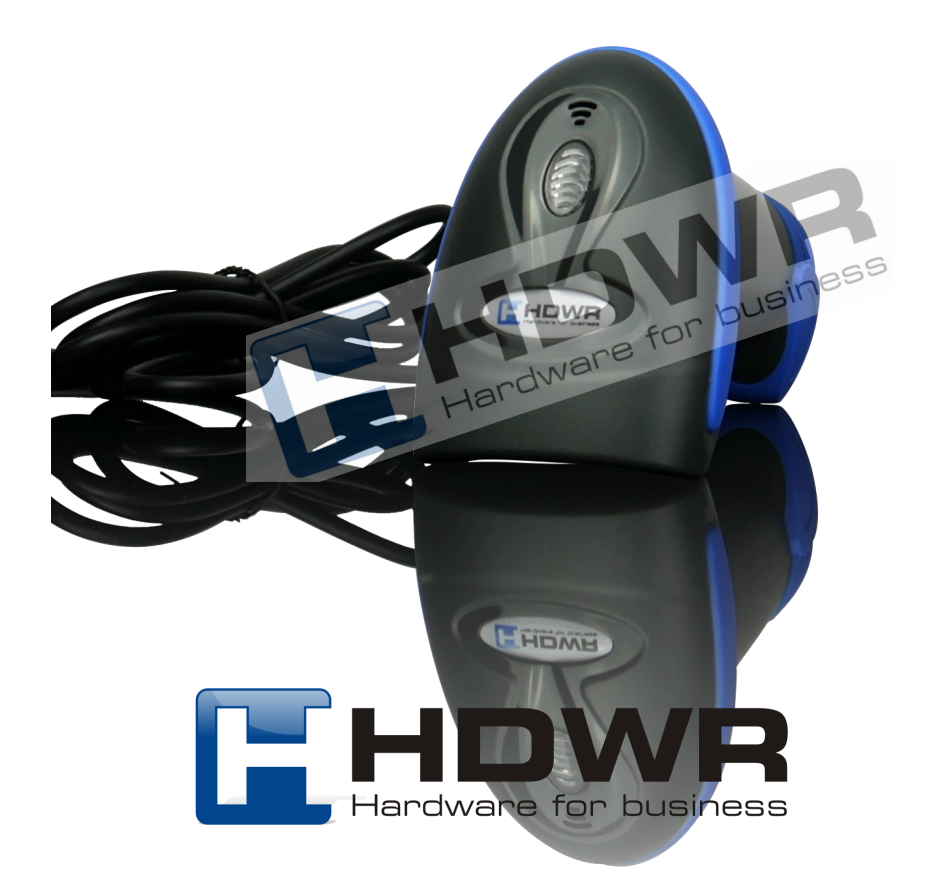

## Kody główne

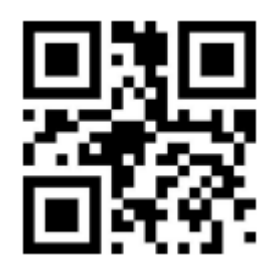

Przywrócenie do ustawień fabrycznych

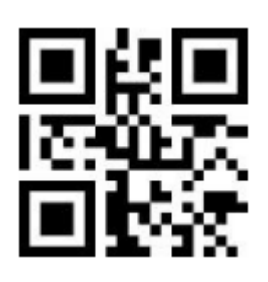

Wejście w tryb ustawień

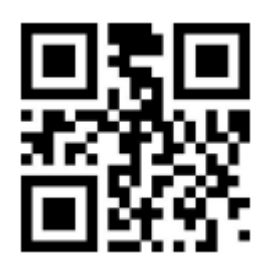

Przywracanie domyślnych ustawień użytkownika

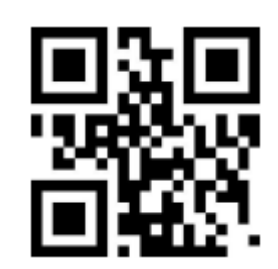

Zapisywanie bieżącej konfiguracji użytkownika

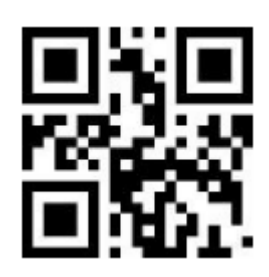

Wyjście z trybu ustawień

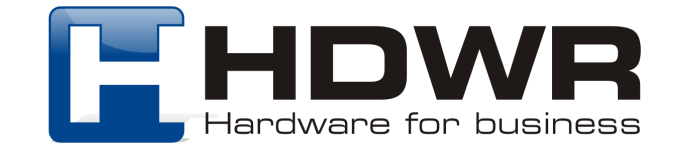

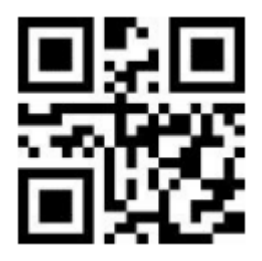

USB HID

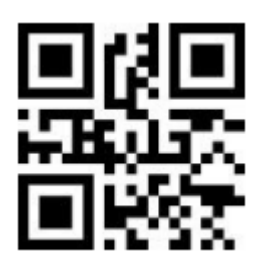

USB Virtual COM

Ustawienia wielkości liter

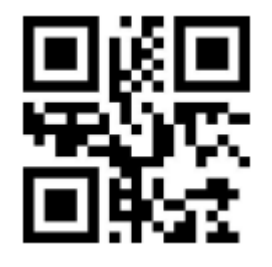

Bez zamiany liter and a series are a control zamiana liter

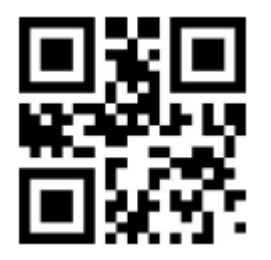

Duże litery Małe litery

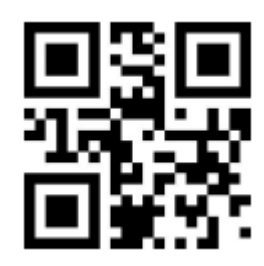

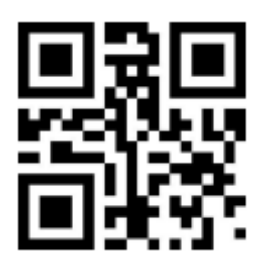

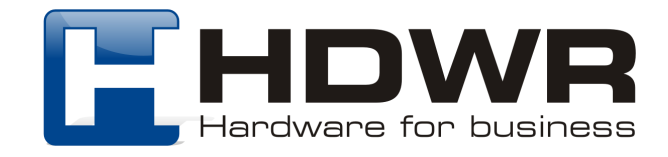

## Tryby skanowania kodów kreskowych

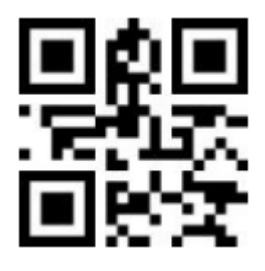

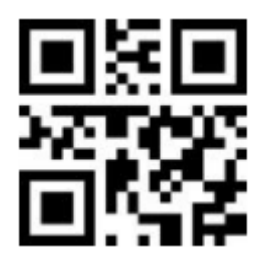

Tryb ręczny Tryb automatyczny

Ustawienia czasu uśpienia skanera

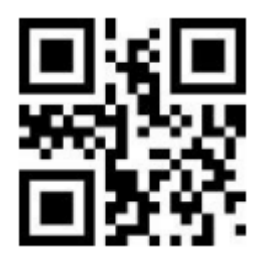

Automatyczne uśpienie wyłączone **Automatyczne** 

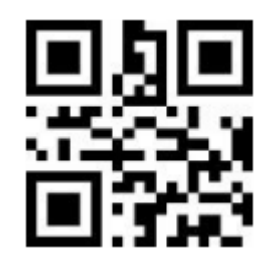

uśpienie wyłączone

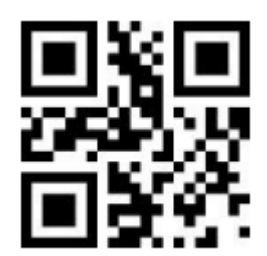

Ustawienie czasu uśpienia

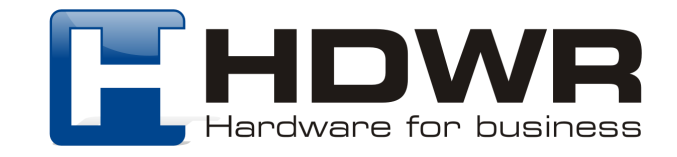

W celu ustawienia czasu, po którym urządzenie ma przejść w stan czuwania, należy zeskanować kod "Ustawienie czasu uśpienia", a następnie odpowiednią wartość z załącznika na końcu instrukcji.

Ustawienia sygnału dźwiękowego

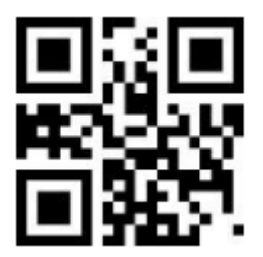

Niska głośność sygnału Średnia głośność sygnału

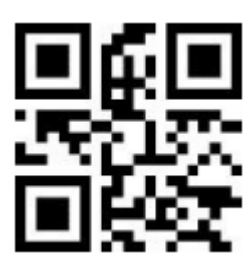

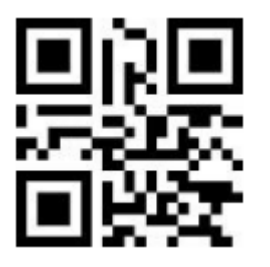

Wysoka głośność sygnału

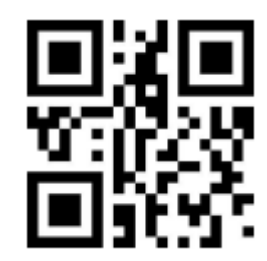

Wyciszenie wyłączone

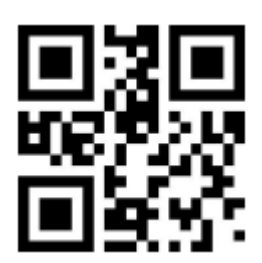

Wyciszenie włączone

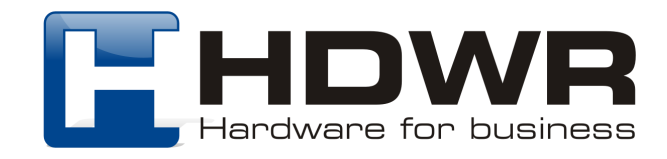

Ustawienia sygnału świetlnego

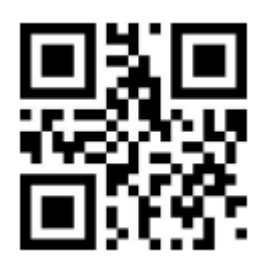

Sygnał świetlny<br>włączony

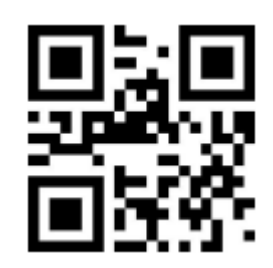

Sygnał świetlny wyłączony

Ustawienie Prefiksu i Sufiksu

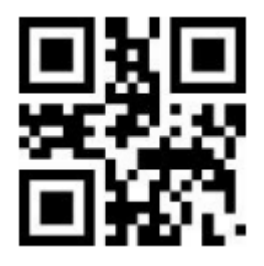

Włączone wszystkie Prefiksy/ Sufiksy

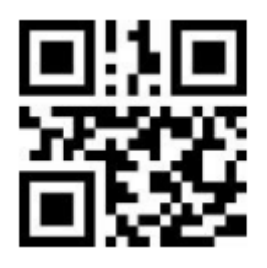

Niestandardowy Prefiks włączony

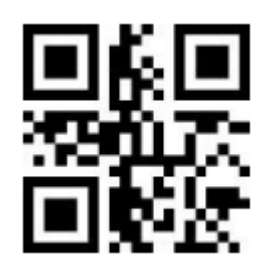

Wyłączone Prefiksy/ Sufiksy

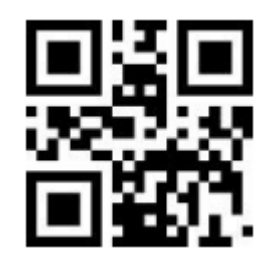

Niestandardowy Prefiks wyłączony

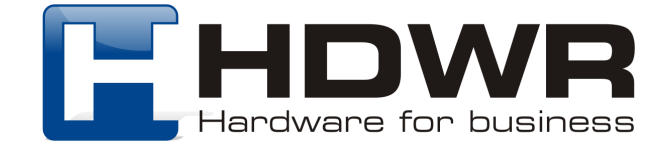

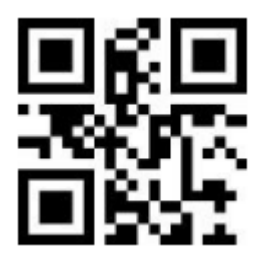

Ustawienie prefiksu and a niestandardowy

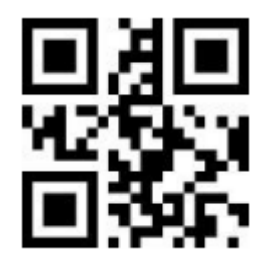

Niestandardowy Sufiks wyłączony

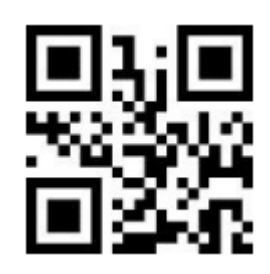

Sufiks włączony

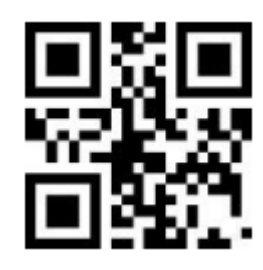

Ustawienie Sufiksu

# Dodawanie znaków końcowych

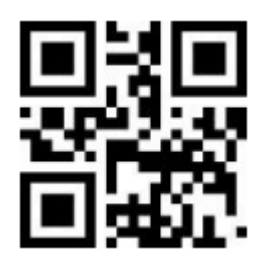

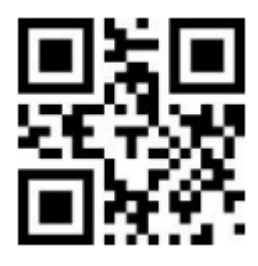

Ustawienie sufiksu CR

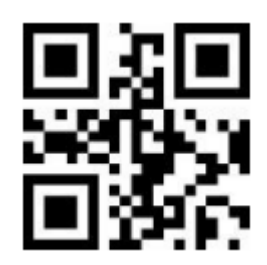

Włączone Wyłączone

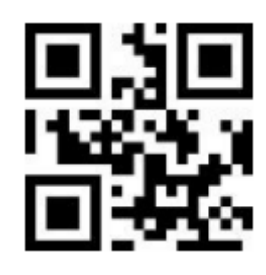

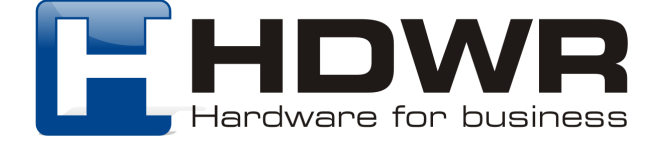

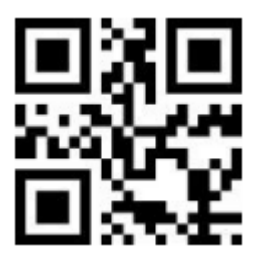

 $LF$ 

**TAB** 

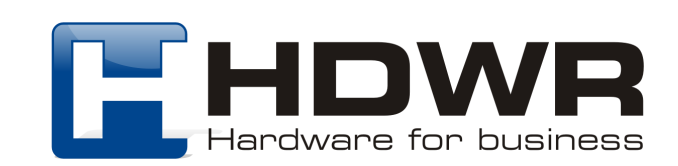

## Załącznik 1. Kody numeryczne i alfanumeryczne

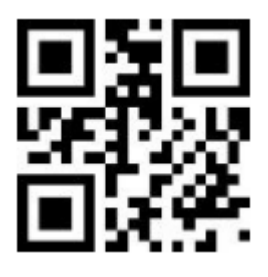

 $\overline{0}$  1

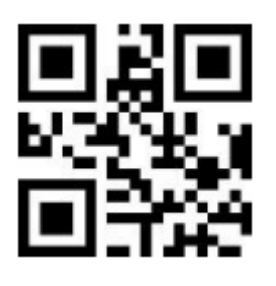

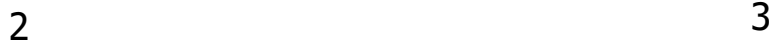

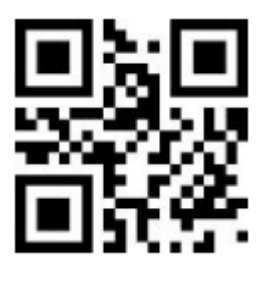

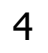

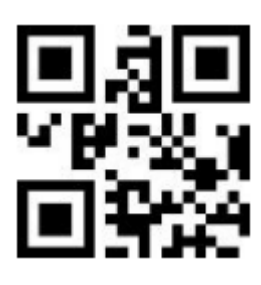

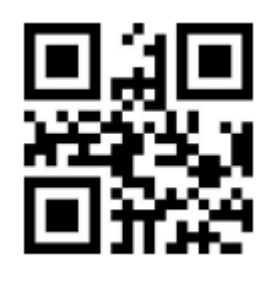

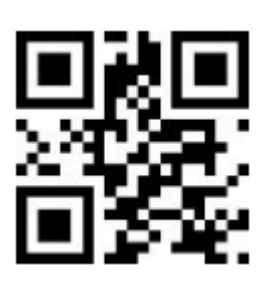

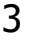

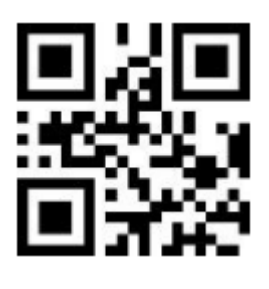

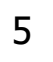

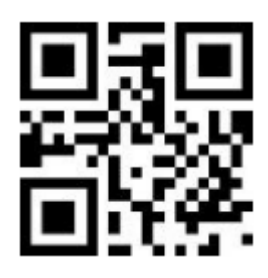

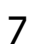

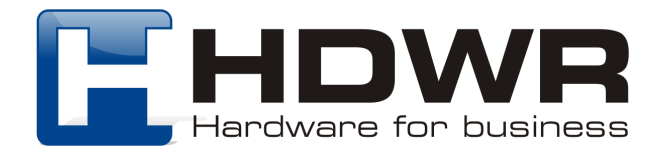

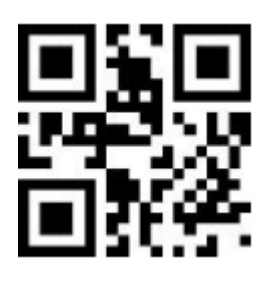

8

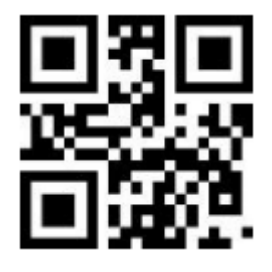

 $\overline{A}$ 

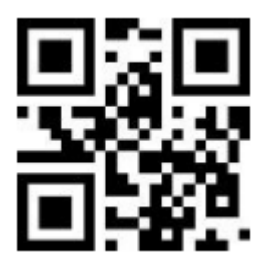

 $\mathsf{C}$ 

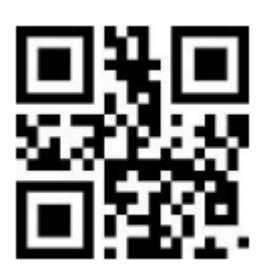

 $\mathsf E$ 

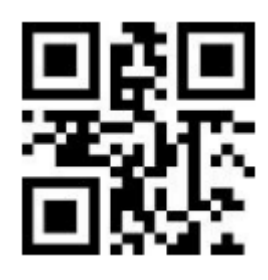

9

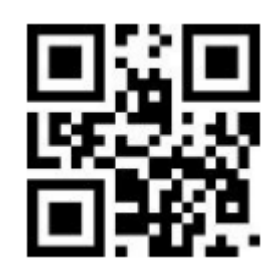

 $\mathsf B$ 

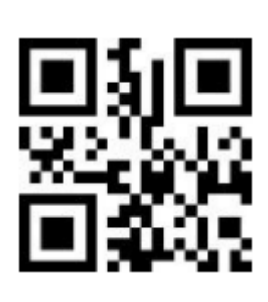

 $\overline{D}$ 

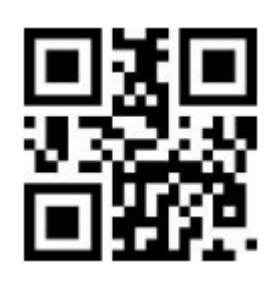

 $\overline{F}$ 

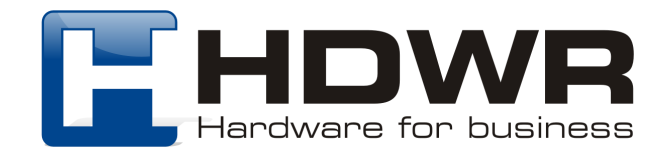